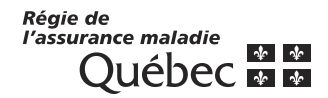

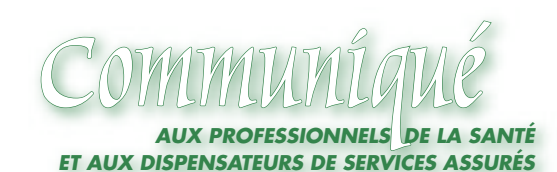

#### www.ramq.gouv.qc.ca

Courriel services.professionnels@ramq.gouv.qc.ca Téléphone Québec (418) 643-8210 Montréal (514) 873-3480 Ailleurs 1 800 463-4776 Télécopieur Québec (418) 646-9251 Montréal (514) 873-5951

Nos préposés sont en service du lundi au vendredi, de 8 h 30 à 16 h 30

Québec, le 9 novembre 2005

*À l'attention des médecins omnipraticiens*

# *FACTURATION À L'ACTE :*

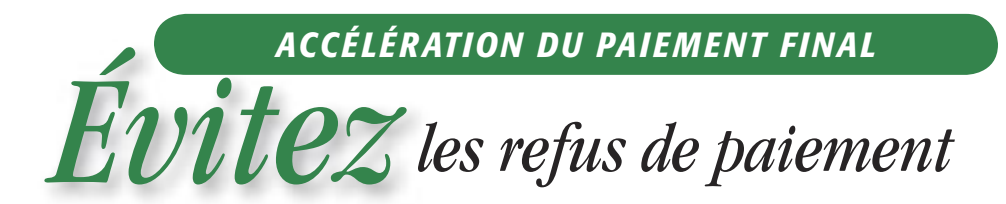

Voici, tel qu'annoncé dans le communiqué 045 du 15 août 2005, des renseignements sur des erreurs de facturation fréquemment observées. Vous pouvez consulter ce communiqué à l'adresse Internet suivante : <http://www.ramq.gouv.qc.ca/fr/professionnels/comm/2005/com045-5.pdf>

Quelques unes des erreurs les plus fréquentes sont jointes en [Partie II d](#page-1-0)u présent communiqué. Le texte décrit chaque erreur de facturation et indique avec quel message explicatif un service incorrectement facturé sera dorénavant refusé. Nous vous invitons à en prendre connaissance et à être très vigilant afin de vous éviter des refus de paiement.

Nous vous prions également de noter que :

- Les demandes de paiement ne respectant pas les modalités de facturation ou certaines dispositions prévues à votre entente seront refusées.
- Les mesures décrites affecteront autant les nouvelles demandes que celles en attente de traitement (payées avec le code 03).
- Les refus mentionnés dans le présent communiqué commencent à s'appliquer progressivement à compter du 4 novembre 2005 sur l'état de compte.
- Lorsque les services sont refusés en totalité, vous devez, le cas échéant, les refacturer en corrigeant les erreurs. Toute demande de révision sera refusée, la refacturation étant la seule voie possible dans ce cas-ci.
- Les médecins dont les services en erreur impliquent une somme importante (4 000 \$ ou plus) recevront, à compter du 18 novembre 2005, une lettre personnalisée faisant le point sur leur situation.

D'autres erreurs fréquentes feront l'objet d'un traitement similaire ; les détails suivront dans un prochain communiqué.

Nous vous remercions de l'intérêt que vous porterez à cette information.

Source : Direction des services à la clientèle professionnelle

- p. j. Partie II Erreurs les plus fréquentes
- c. c. Agences commerciales de traitement des données Médecine

# *ERREURS LES PLUS FRÉQUENTES*

(omnipraticiens)

#### <span id="page-1-0"></span>*1 – Facturation répétée d'un même service*

Lorsqu'un service est facturé sur plus d'une demande de paiement par un médecin pour la même personne assurée, que les données sont identiques (mêmes date de service, code d'acte et rôle, etc.) et que les modalités de facturation s'appliquant à cette situation ne sont pas respectées, une erreur de facturation en double est identifiée en regard de la deuxième demande et de toutes demandes subséquentes reçues pour ce service.

### *Critères d'application :*

Dans le cas où un même service (code d'acte) est répété plus d'une fois au cours de la même séance et que la facturation requiert l'utilisation de plus d'une demande de paiement, la considération spéciale (CS) identifiant une suite de traitement (même code d'acte) «  $CS = Q$  » doit être inscrite sur la deuxième demande de paiement et sur toute demande subséquente.

De plus, si le même service (code d'acte) est répété plus d'une fois au cours de la même journée, lors de séances différentes, le MOD = 094 ou l'un de ses multiples doit être inscrit sur la deuxième ligne et sur toute autre ligne utilisée pour la facturation de ce même code d'acte. Si plus d'une demande de paiement est nécessaire pour la facturation du même code d'acte, le MOD = 094 ou l'un de ses multiples ainsi que la CS = Q doivent être inscrits sur la deuxième demande de paiement et sur toute demande subséquente.

La CS = Q ne doit jamais être inscrite sur la première demande de paiement utilisée pour facturer l'ensemble du traitement (même code d'acte) à la même séance ou le même jour.

Pour toute erreur de cette nature identifiée par la Régie, le service sera refusé sur l'état de compte avec le message explicatif 415.

## *2 – Actes diagnostiques et thérapeutiques multiples ou chirurgies multiples effectués à la même séance et demandés à plein tarif*

Si plusieurs actes diagnostiques et thérapeutiques sont exécutés au cours de la même séance par le médecin, seul l'acte dont le tarif est le plus élevé est payable à 100 %. Les autres actes sont payables à demi-tarif et doivent être facturés avec le MOD = 050 ou l'un de ses multiples.

Il en va de même pour les chirurgies multiples pratiquées au cours de la même séance par le médecin sauf les exceptions mentionnées ci-après. Seule la chirurgie dont le tarif est le plus élevé est payable à 100 %. Dans la mesure où il ne s'agit pas de chirurgies incluses, les autres chirurgies sont payables à demi-tarif et doivent être facturées avec le MOD = 050 ou l'un de ses multiples.

#### *Font notamment exception à cette règle :*

- les chirurgies dont la nomenclature comprend la mention « additionnel » ou « supplément » sont payées à plein tarif ;
- des dispositions spécifiques de l'entente s'appliquent pour certaines chirurgies et prévoient un paiement différent du demi-tarif pour les chirurgies multiples réalisées au cours de la même séance.

Pour toute erreur de cette nature identifiée par la Régie, le service sera refusé sur l'état de compte avec le message explicatif 509 s'il s'agit d'un acte diagnostique ou thérapeutique ou le message explicatif 517 pour une chirurgie. Toute nouvelle demande de paiement qui nous parviendra et qui ne se conformera pas aux présentes instructions sera refusée.

*CEPENDANT, pour les demandes de paiement accumulées et reçues à ce jour et qui sont en erreur,*  la RAMQ procédera à une correction massive selon les dispositions de l'Entente. Les résultats de cette *correction paraîtront sur les prochains états de compte.*

Veuillez vous référer à l'onglet « Actes diagnostiques et thérapeutiques, section 1.3 » ou à l'onglet « Chirurgie, section 8 », pour connaître les dispositions et les conditions d'application conformes du modificateur 050 (demi-tarif).

### *3 – Modificateur 062 ou 099 inscrit sur la demande de paiement au lieu du modificateur multiple applicable pour le service facturé*

Dans plusieurs circonstances, plus d'un modificateur doit être inscrit pour identifier les conditions dans lesquelles un service a été rendu. L'inscription du modificateur 062 ou 099 sur la ligne de l'acte et l'énumération des modificateurs demandés dans la case RENSEIGNEMENTS COMPLÉMENTAIRES doivent être utilisées seulement s'il n'existe aucun modificateur multiple correspondant à la combinaison des modificateurs utilisés pour la facturation du service. Si une valeur existe pour la combinaison de modificateurs requis, c'est le modificateur multiple spécifique à la situation qui doit être inscrit dans la case MOD de la ligne de service.

Pour toute erreur de cette nature identifiée par la Régie, le service sera refusé sur l'état de compte avec le message explicatif 582.

Veuillez vous référer à l'onglet « Rédaction de la demande de paiement, sections 4.2.6.5 et 4.6.2 Annexe II » pour connaître les instructions de facturation spécifiques aux modificateurs 062 et 099 ainsi que la liste des modificateurs multiples existants.

#### *IMPORTANT*

*Veuillez noter toutefois que le libellé de la règle générale énoncée sous 4.2.6.5 sera modifié dans votre manuel de facturation, à la page 21 de l'onglet « Rédaction de la demande de paiement ». Il se lira comme suit :*

*Si plus d'un modificateur s'applique pour un même acte, utiliser le modificateur multiple correspondant à la combinaison appropriée figurant sous le titre « Modificateurs multiples et autres situations » de l'annexe II. N'inscrire le modificateur 062 ou 099 qu'en l'absence d'un tel modificateur multiple.*

#### *4 – Service de traitement collectif demandé non conformément*

La facturation d'un code d'acte de traitement collectif doit respecter les instructions suivantes sur la demande de paiement :

- dans la case NUMÉRO D'ASSURANCE MALADIE, inscrire **ZZZZ01010112**;
- seul un code d'acte de traitement collectif doit être inscrit sur la demande de paiement. Aucun autre code d'acte n'est permis ;
- inscrire la lettre « A » dans la case CS ;
- inscrire le numéro d'assurance maladie des personnes assurées traitées dans la case RENSEIGNEMENTS COMPLÉMENTAIRES.

Pour toute erreur de cette nature identifiée par la Régie, le service sera refusé sur l'état de compte avec le message explicatif 660 si un autre code d'acte que celui de traitement collectif est inscrit sur la demande de paiement ou le message explicatif 914 si le numéro d'assurance maladie des personnes assurées traitées est absent ou si la  $CS = A$  est absente.

Veuillez vous référer à l'onglet « Rédaction de la demande de paiement, section 4.2.4.2 » pour les instructions de facturation détaillées d'un service de traitement collectif.

#### *5 – Forfait de responsabilité de clientèle vulnérable hors GMF facturé sans transmission de l'identification de la relation médecin de famille/patient vulnérable*

Pour facturer un forfait de clientèle vulnérable, il faut avoir préalablement transmis à la Régie une identification de la relation médecin de famille/patient vulnérable (par le biais d'une demande de paiement nº 1200 ou des services en ligne). Nous observons malgré tout un volume important de forfaits facturés chaque semaine sans que cette condition soit respectée.

En avril 2005, la liste papier des clientèles vulnérables a été transmise à chaque médecin non inscrit aux services en ligne afin qu'une vérification soit effectuée et que les inscriptions manquantes soient transmises dans les meilleurs délais à la Régie.

Nous vous rappelons que cette vérification est importante afin d'éviter le refus des forfaits facturés non conformément.

Toute erreur de cette nature identifiée par la Régie verra le service refusé sur l'état de compte avec le message explicatif 877.

Veuillez vous référer à la «Brochure nº 1, Entente particulière - Clientèles vulnérables, section 3.05 » pour les instructions de facturation détaillées visant à inscrire une relation médecin de famille/patient vulnérable.

#### *6 – Identification erronée d'un nouveau-né n'ayant pas encore de prénom officiel*

Dans de précédents communiqués (le plus récent datant du 14 avril 2005), nous précisions comment identifier, sur une demande de paiement, l'enfant n'ayant pas encore de prénom officiel. Ne pas se conformer en tout point aux instructions de facturation pour cette situation entraînera le refus de paiement des services. Afin d'éviter cela, nous vous enjoignons de respecter les instructions spécifiques suivantes :

- Dans la case PRÉNOM et NOM À LA NAISSANCE, inscrire un astérisque (\*) suivi du nom de famille. Aucune autre mention que l'astérisque (\*) comme prénom, ne doit être utilisée ;
- Inscrire la date de naissance, le sexe et l'adresse dans les cases prévues à cette fin ;
- Dans la case RENSEIGNEMENTS COMPLÉMENTAIRES, inscrire le numéro d'assurance maladie de la mère ou du père. À défaut, inscrire le nom, le prénom, la date de naissance et le sexe du parent ;
- S'il s'agit de naissances multiples, inscrire en plus des données précédentes dans la case RENSEIGNEMENTS COMPLÉMENTAIRES, la mention Jumeau A pour le premier-né, Jumeau B pour le second, etc. L'heure ou l'ordre de naissance détermine la lettre à utiliser.
- Inscrire la lettre « C » dans la case CS et ce, même s'il s'agit d'un cas d'urgence.

La carte d'assurance maladie d'un des parents ne doit jamais être utilisée dans la case NUMÉRO D'ASSURANCE MALADIE de la demande de paiement.

Veuillez vous référer à l'onglet « Rédaction de la demande de paiement, section 4.2.1.4 » pour les instructions de facturation détaillées.